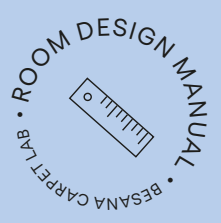

# Design<br>With carpet:<br>A room

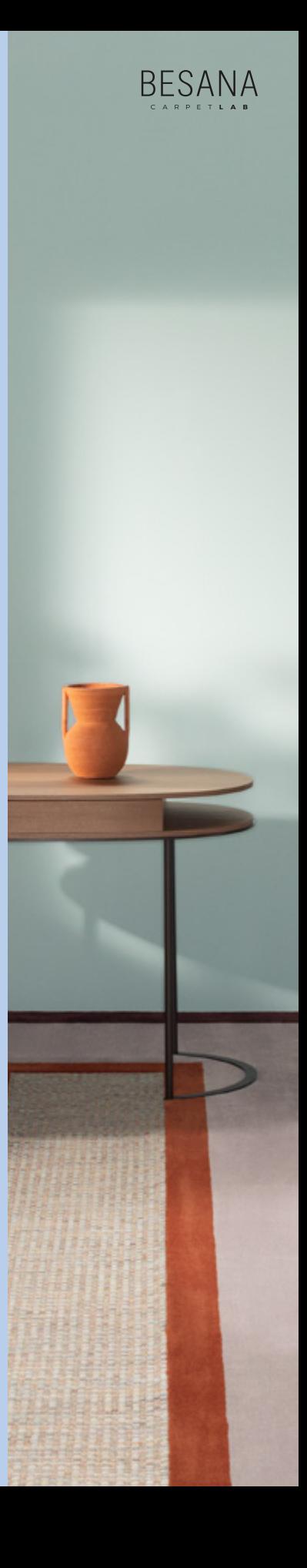

# The seven benefits of using carpet when designing public and residential interiors

It provides sound insulation, reducing noise and softening footsteps.

It improves air quality by capturing 80% of dust suspended in the air.

It is easy to clean and care for.

It is versatile, looks great in any space and offers endless options for customisation.

It is fireproof and antistatic.

It is easy to lay.

It can quickly transform a living space into a special place.

For over forty years, through research and innovation, we have created textile flooring using high quality raw materials with respect for the environment. Thanks to a pioneering spirit and the advanced dyeing systems of our laboratory, we are able to carry out any type of processing on carpets and rugs, meeting the creative needs of designers and individuals, with high quality, tailor-made products.

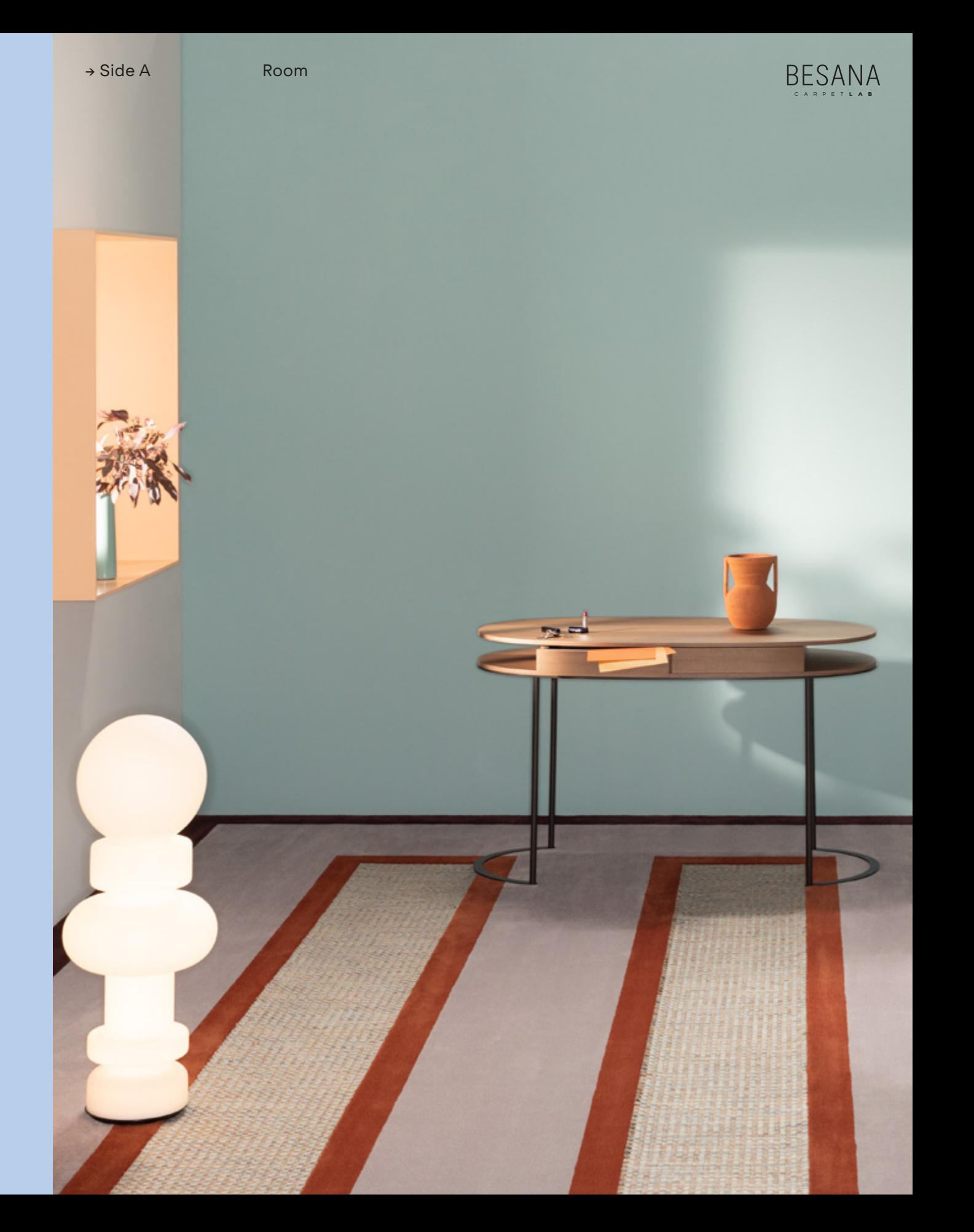

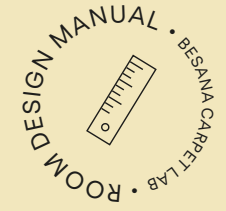

This manual will guide you through the different technical and aesthetic possibilities when designing textile flooring for residential and public spaces.  $\begin{pmatrix} 1 & 0 & 0 \\ 0 & 0 & 0 \\ 0 & 0 & 0 \\ 0 & 0 & 0 \\ 0 & 0 & 0 \\ 0 & 0 & 0 \\ 0 & 0 & 0 \\ 0 & 0 & 0 \\ 0 & 0 & 0 \\ 0 & 0 & 0 \\ 0 & 0 & 0 \\ 0 & 0 & 0 \\ 0 & 0 & 0 \\ 0 & 0 & 0 \\ 0 & 0 & 0 \\ 0 & 0 & 0 \\ 0 & 0 & 0 \\ 0 & 0 & 0 \\ 0 & 0 & 0 \\ 0 & 0 & 0 \\ 0 & 0 & 0 \\ 0 & 0 & 0 \\ 0 & 0 & 0 \\ 0 & 0 &$ 

Four simple steps help you to choose and implement the best

# Follow these steps

to design a room with wall-to-wall carpet

> Step  $1^{(p.5)}$ Choose the look: One look or Mix&Match

Step 2 (p.28) What effect do you want to achieve? Thicknesses and inlays

# Step 3 (p.30) Select product and color  $\downarrow$

Step 4 (p.32) Done!

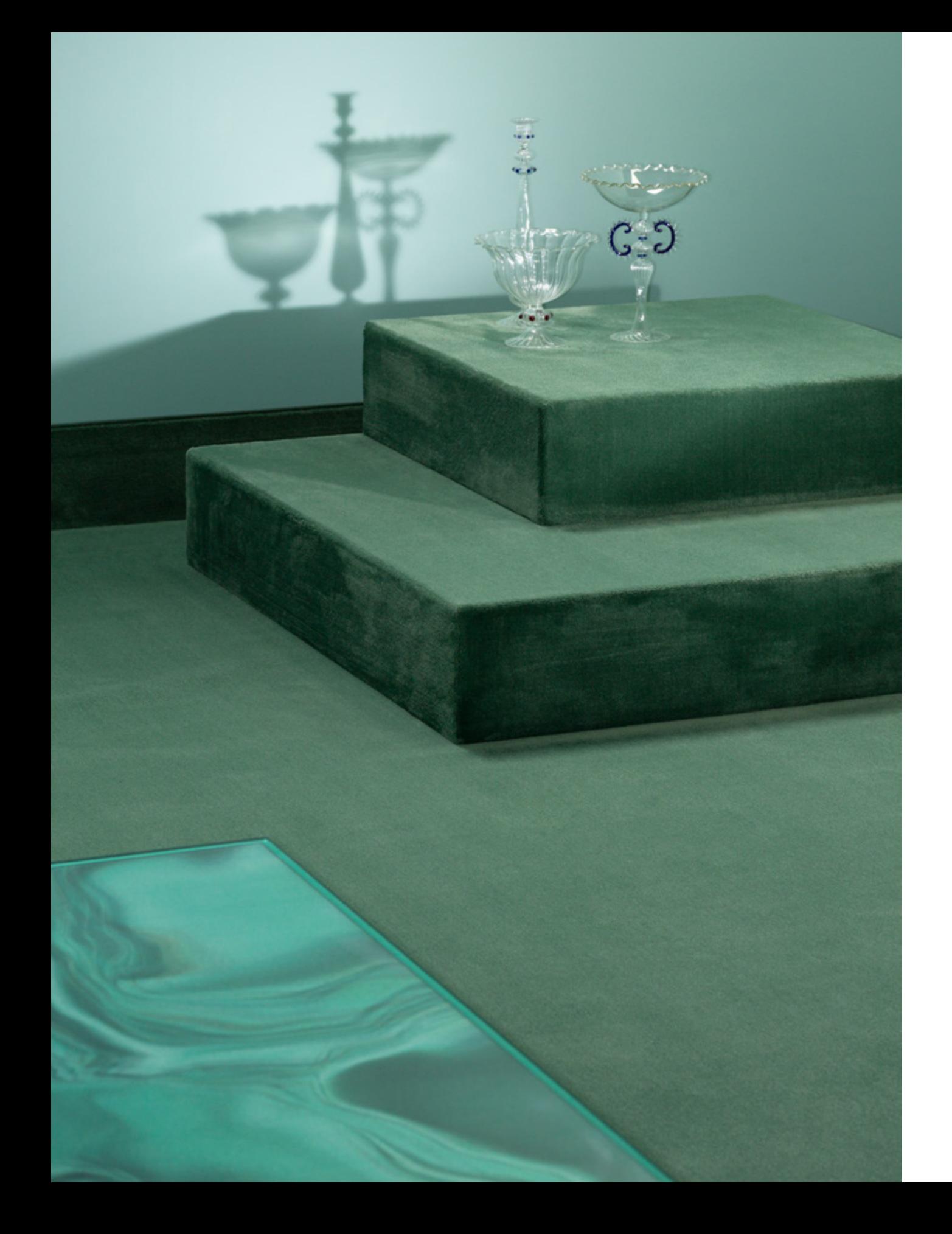

# Choose the look Step 1

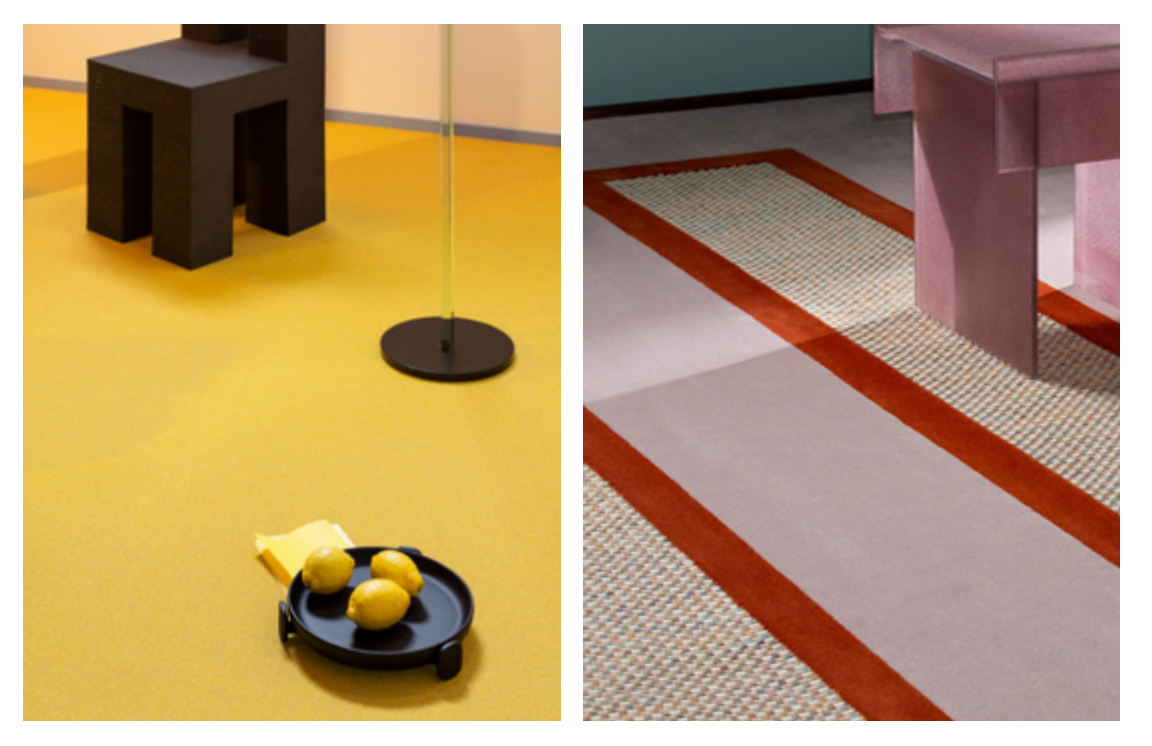

Cover the surface with one product to create a homogeneous and compact look.

**Gallery p. 6—13**

One look Mix&Match

Combine two or more products with custom inlays to create unique designs and geometries.

**Gallery p. 14—27**

Step 1 Step 1 Choose the look for your room

# One look

To create a One Look room, pick a product from our collection selecting either **Plain**, **Texture** or **Decorative**. Discover the different technical and aesthetic characteristics of each category to select the right one for your project.

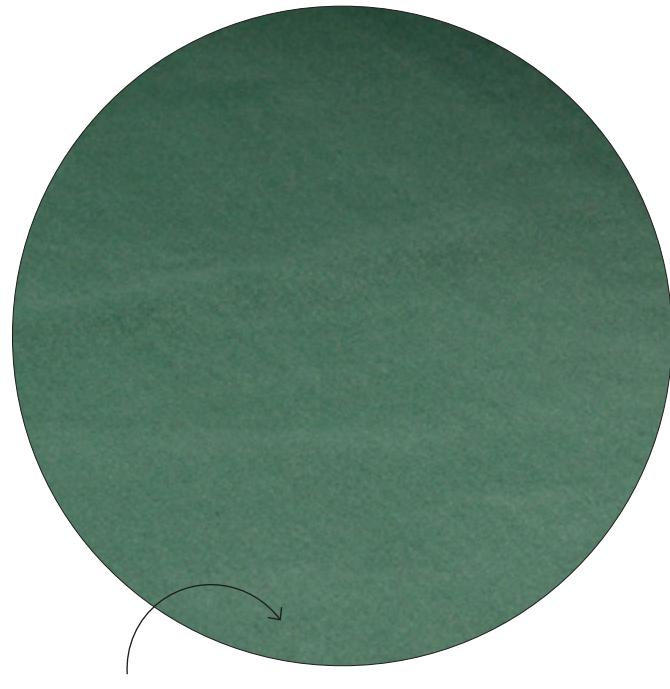

One look Plain

Look for the symbol  $\blacklozenge$ 

The Plain category includes all monocoloured floor textiles ranging in brightness, thickness and color. These carpets are timeless products, perfect for classic and contemporary projects where sensoriality and uniformity dominate.

• CLASSIC • ELEGANT • UNIFORM

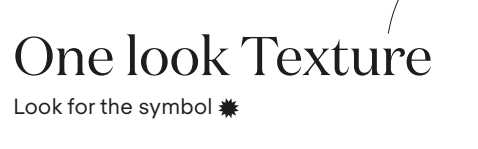

In the Texture category you will find products with unique structural textures and evident patterns, which create a sensorial effect.

• STRUCTURED • MATERIAL • RESISTANT

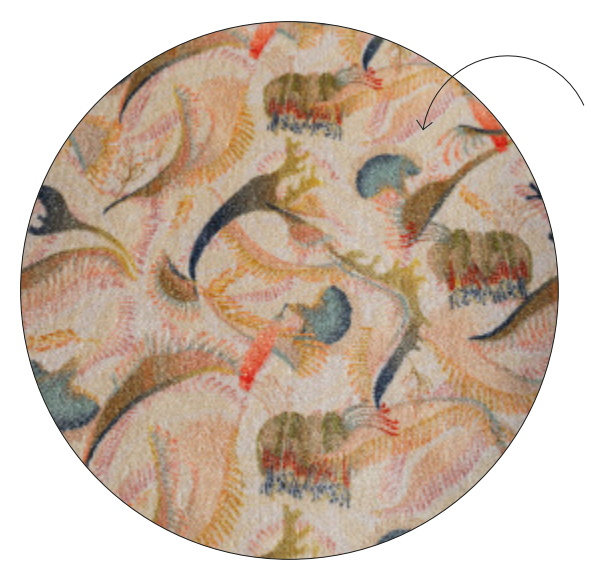

## One look Decorative Look for the symbol \*

The Decorative category presents products with great visual character—designs and patterns boast a decisive and original style that defines the setting in a single gesture. Within this category you will find proposals created by established designers.

• EXCLUSIVE • CONTEMPORARY • CHARACTERFUL

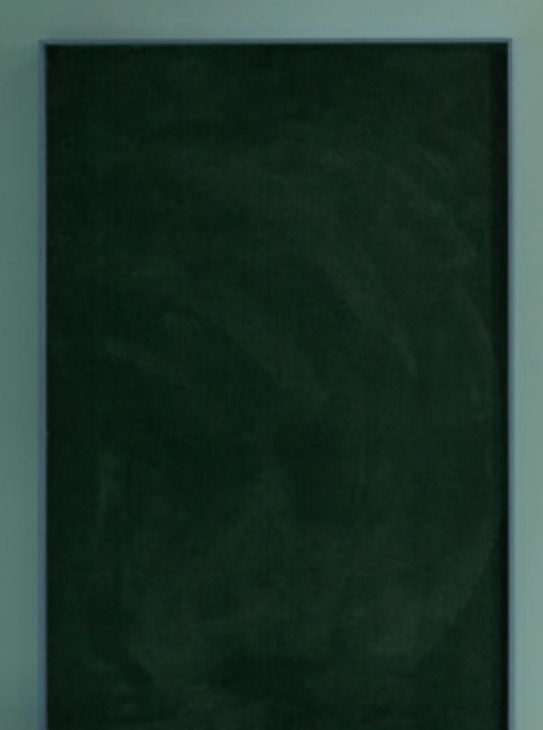

Use carpet vertically to create decorative elements or cover a wall for a cocoon effect.

Make skirting boards out of carpet

Carpet is an original and functional solution for covering structural elements such as steps, stairways and solids.

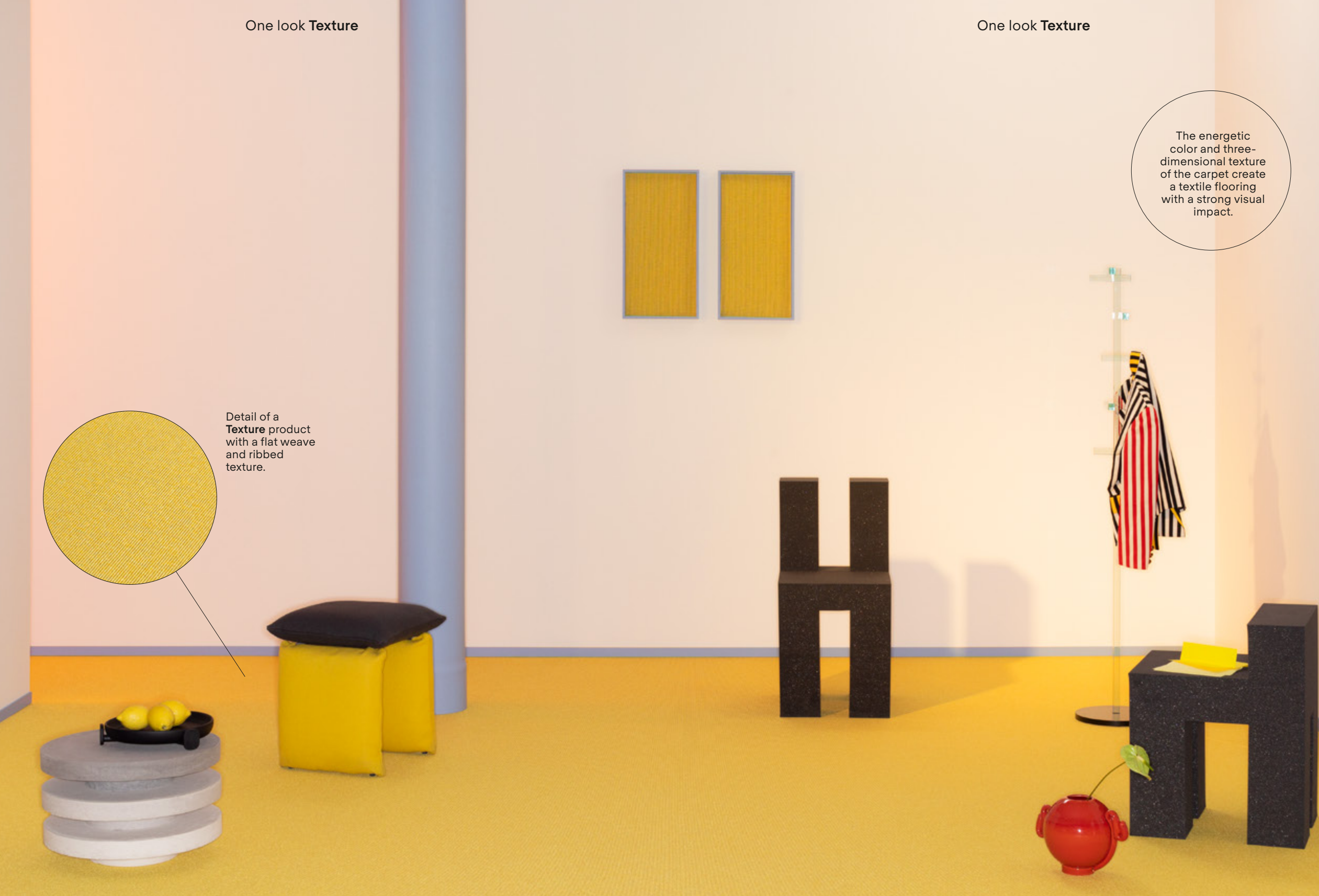

One look **Decorative** One look **Decorative**

The artistic quality of a product within the **Decorative** category can define the personality of a space.

**Decorative** products embellish the environment whilst defining the spaces and boundaries of the room.

Choose the look for your room

# Mix& Match

To realize a Mix&Match room combine two or more product codes with an inlay technique. This technique creates designs and geometries by joining together different decorative and threedimensional effects. Select your products from the three different categories — **Plain**, **Texture** and **Decorative** (see pages 6—7) and mix them to create the desired effect.

Divide the room into sections according to your design and choose products you would like to combine.

> On the following pages (16—27) there are some examples of rooms designed using Mix&Match creations.

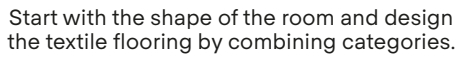

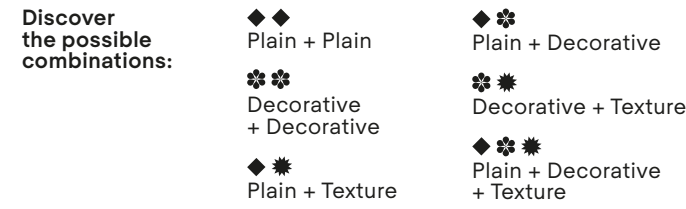

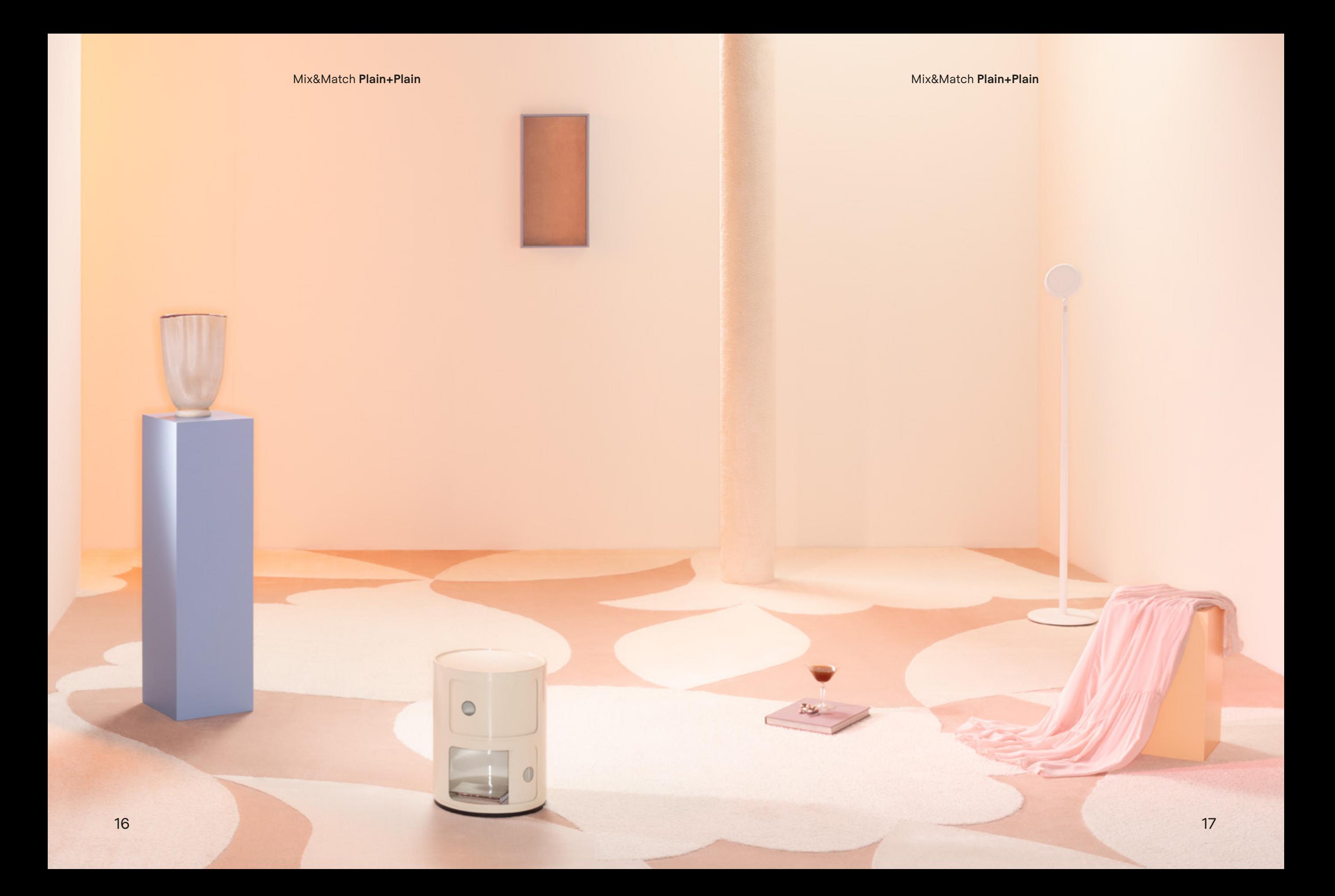

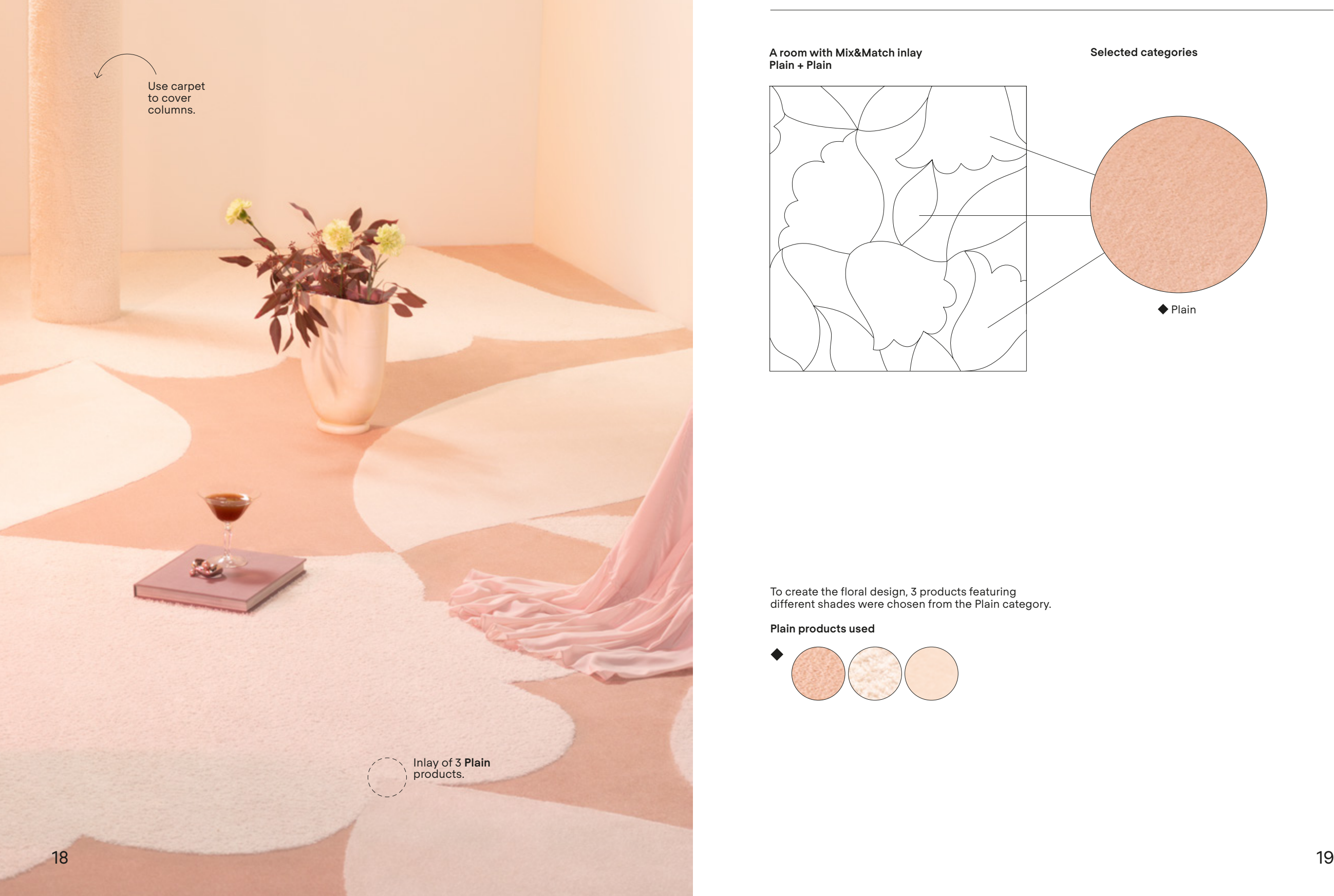

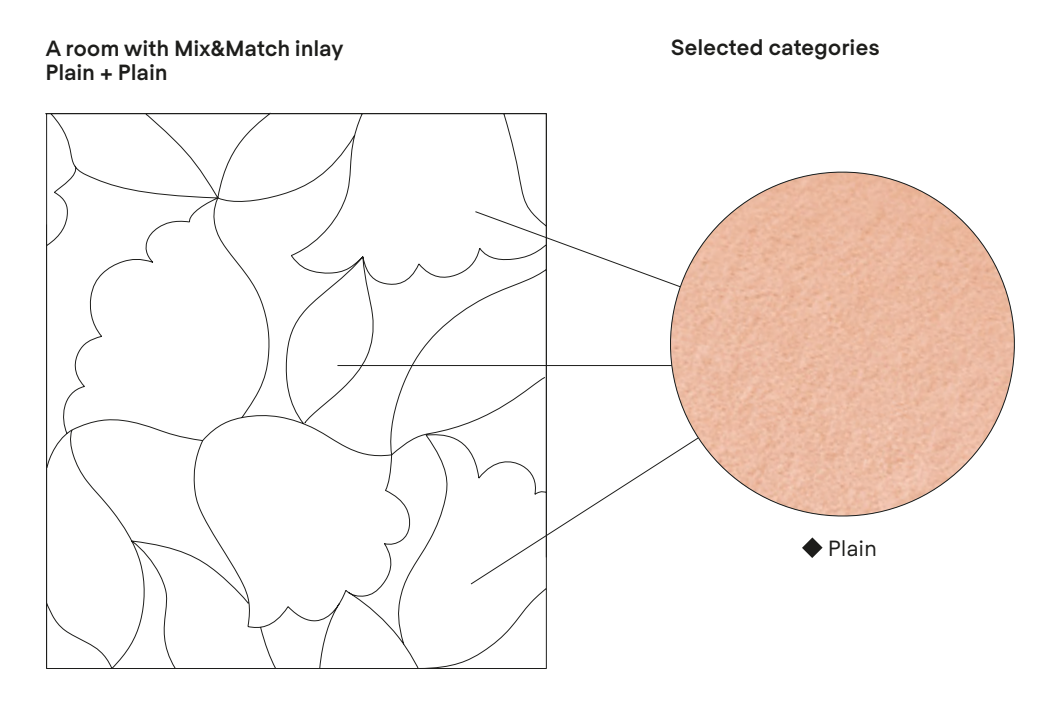

To create the floral design, 3 products featuring different shades were chosen from the Plain category.

### **Plain products used**

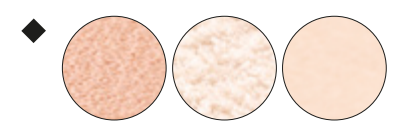

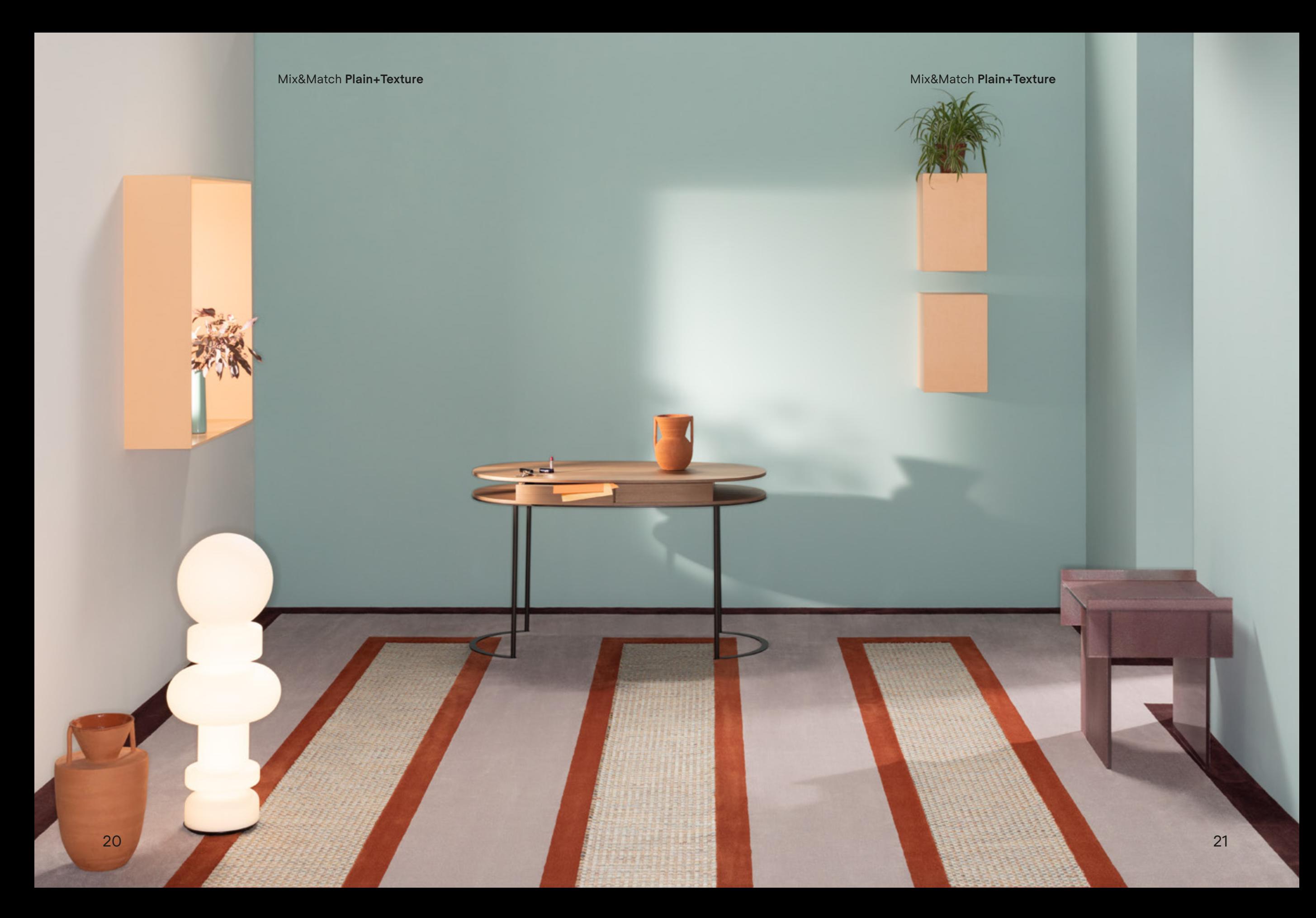

Mix&Match **Plain+Texture** Mix&Match **Plain+Texture**

**Selected categories**

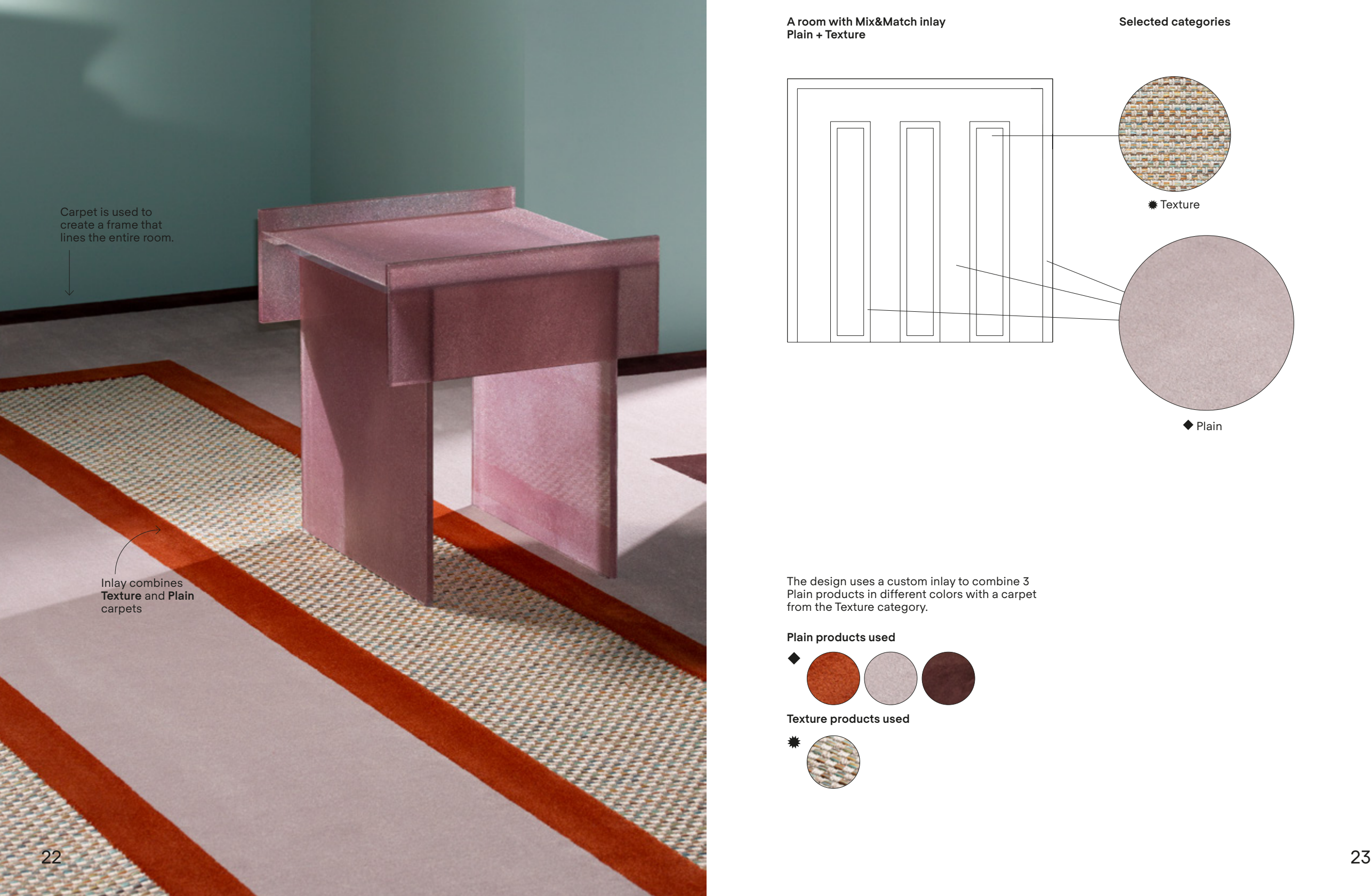

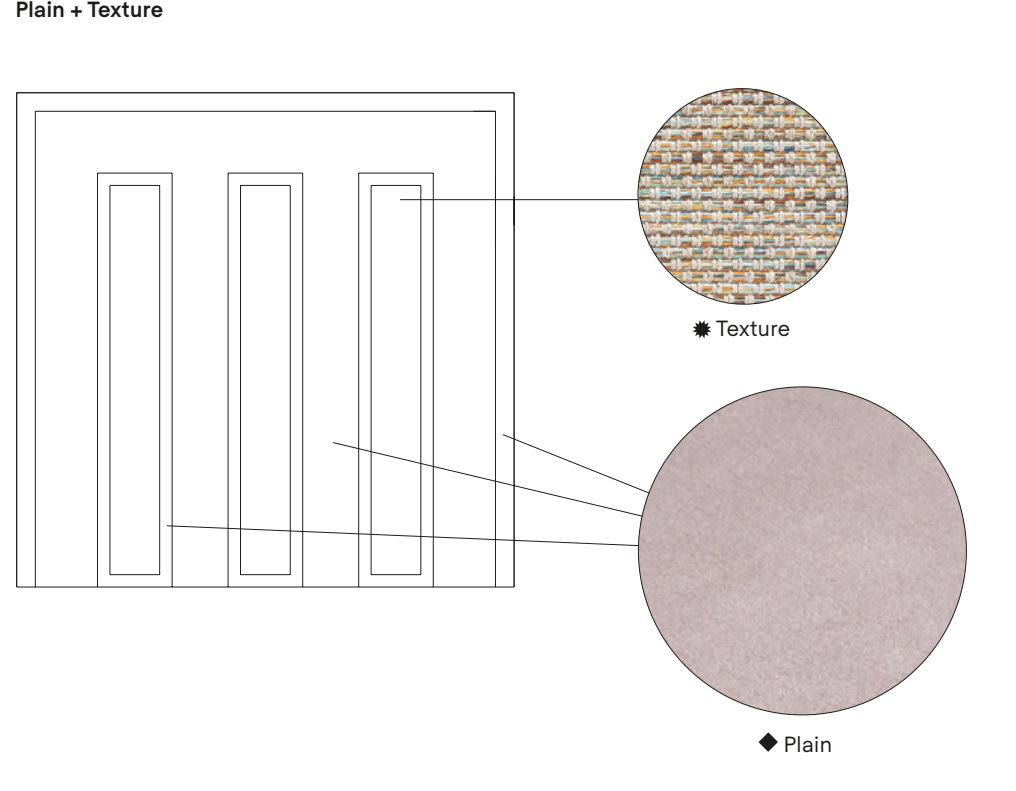

The design uses a custom inlay to combine 3 Plain products in different colors with a carpet from the Texture category.

### **Plain products used**

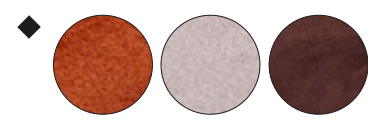

**A room with Mix&Match inlay**

### **Texture products used**

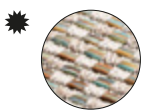

ラ

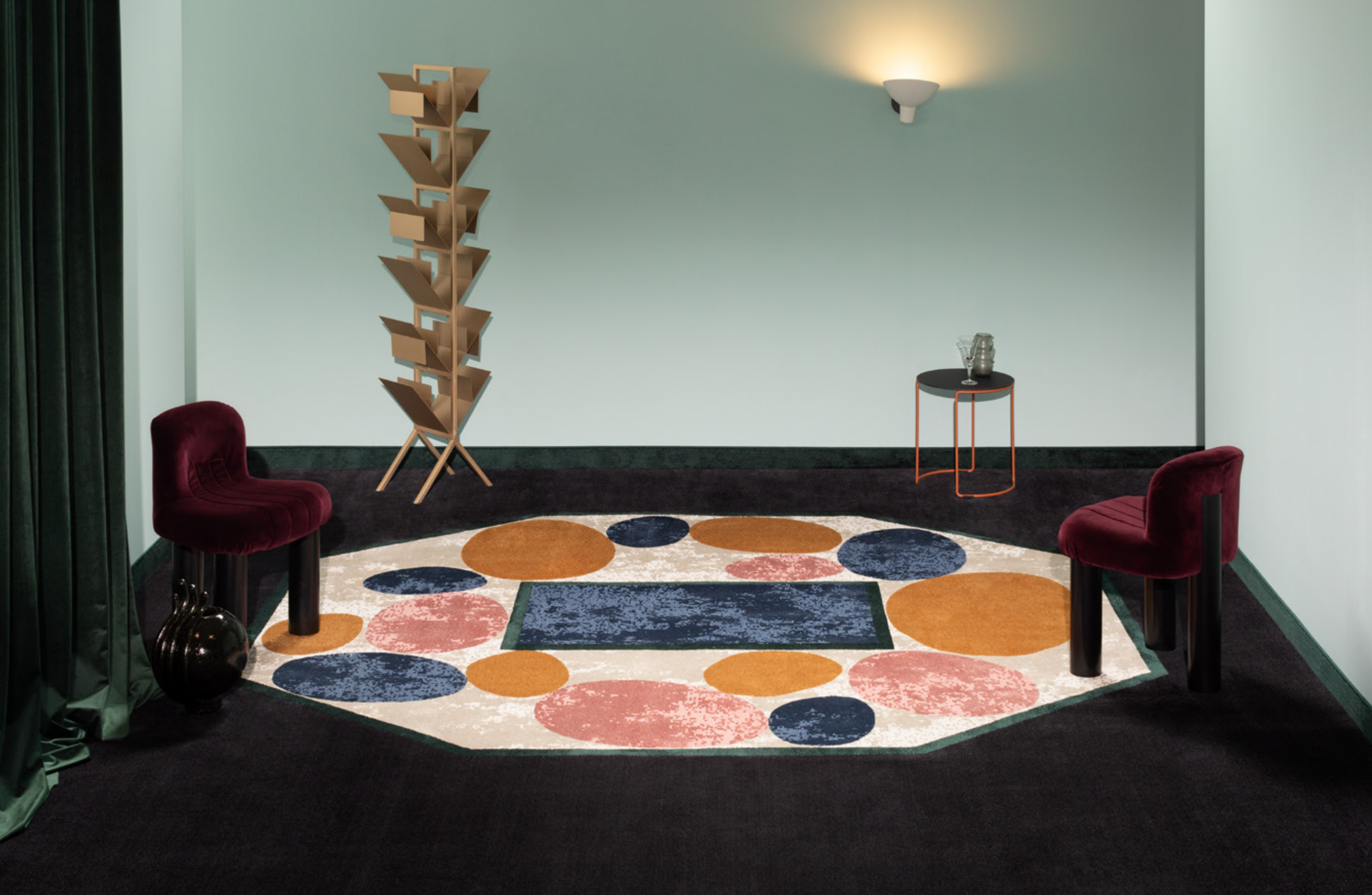

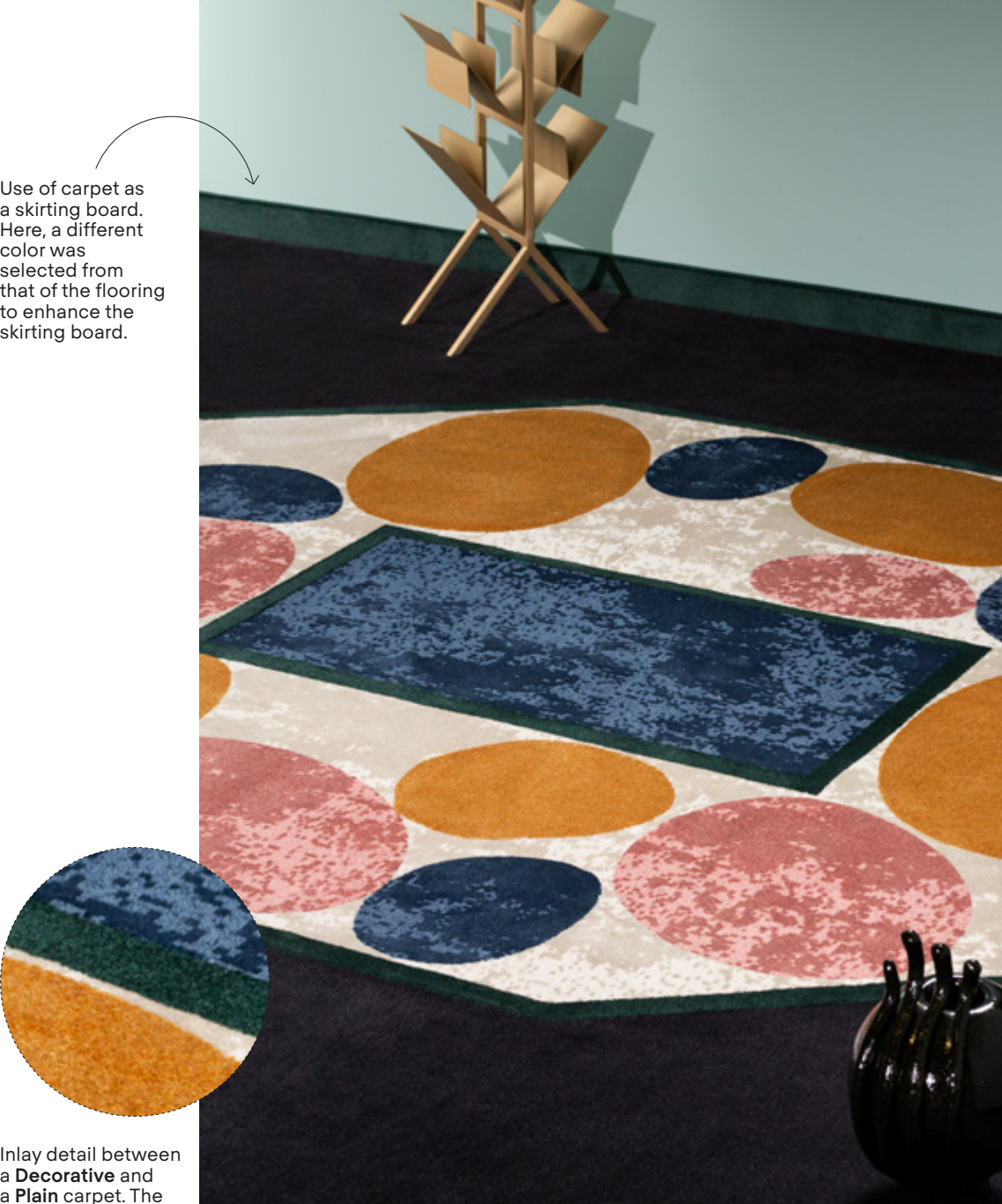

Inlay detail between a **Decorative** and a **Plain** carpet. The design is made possible thanks to the play of inlays.

Mix&Match **Plain+Decorative**

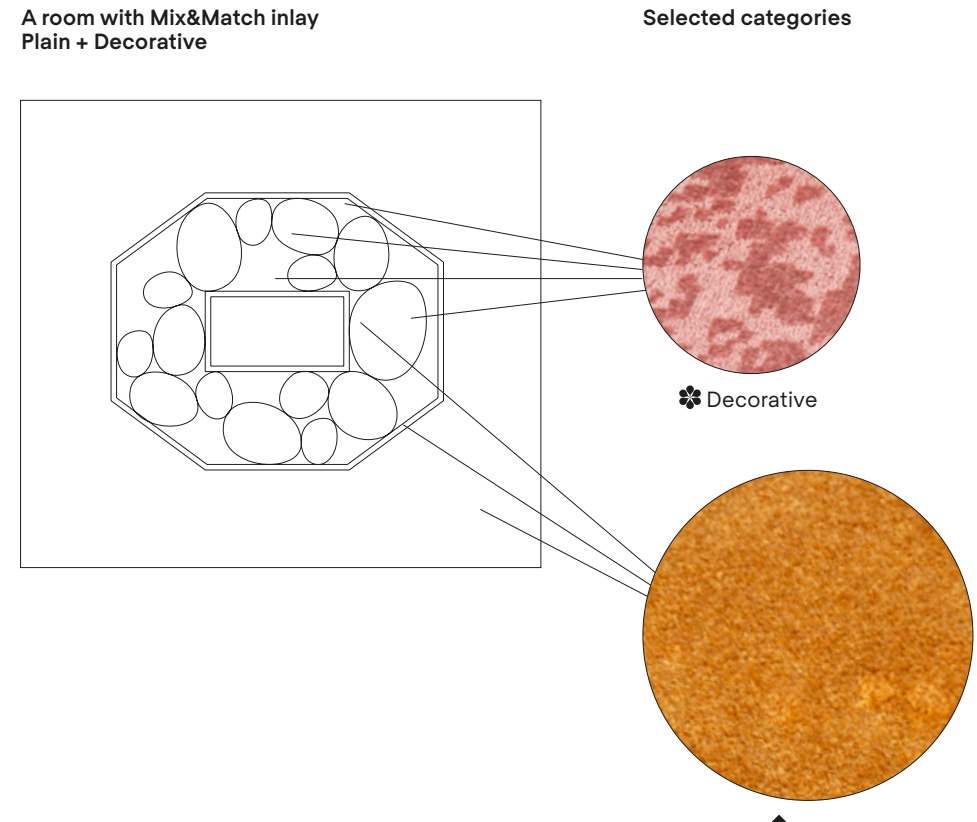

 $\blacklozenge$  Plain

In this example a custom inlay combines regular and irregular geometric shapes using 3 Decorative products and 3 Plain products.

**Decorative products used**

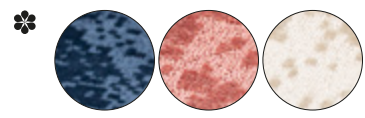

**Plain products used**

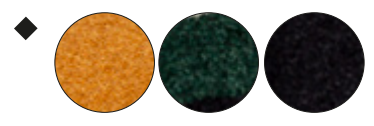

Now that you have chosen between **One Look** and **Mix&Match** you can move on to the next step

# What effect do you want to achieve? Step 2

The thickness of the product defines the aesthetic, visual and sensorial effect of the setting. The floor textiles are divided into three thicknesses with different technical and aesthetic characteristics.

If the thickness of the selected carpets is different in Mix&Match rooms, you will see a slight difference in height between the different products. This creates a high or bas-relief effect depending on the combined heights. If products with the same or similar thickness are used the difference in will not be perceived and the inlay will appear flat.

> An inlay with bas-relief effect obtained by combining a high thickness product from the Plain category and a low thickness product from the Texture category.

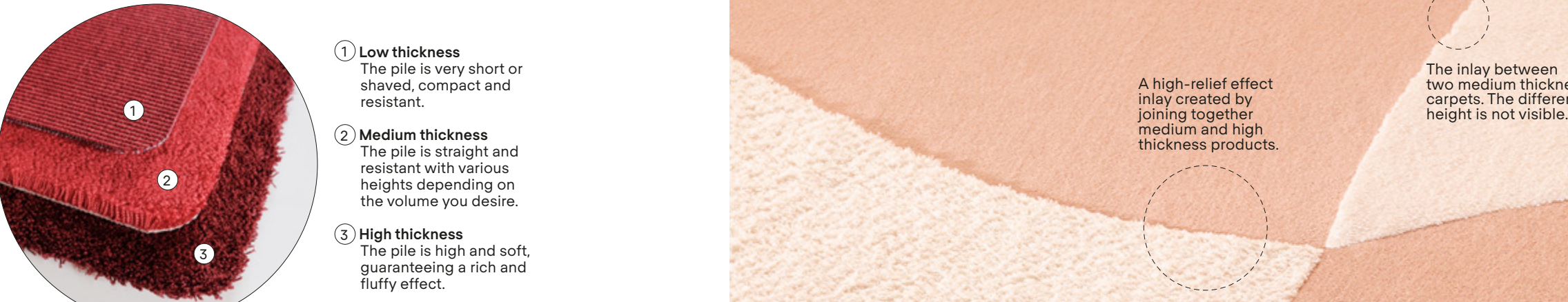

1 **Low thickness** The pile is very short or shaved, compact and resistant.

- 2 **Medium thickness**  The pile is straight and resistant with various heights depending on the volume you desire.
- 3 **High thickness**  The pile is high and soft, guaranteeing a rich and fluffy effect.

A high-relief effect inlay created by joining together medium and high thickness products.

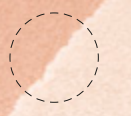

The inlay between two medium thickness carpets. The difference in<br>height is not visible. Now that you have chosen the effect for your room...

# Select product and color Step 3

Once you have defined the look and effect, you can select the product and color using the Besana Carpet Lab sample books. The books are divided by category (**Plain**, **Texture** and **Decorative**) and feature all available colors.

> You can request the sample books from our customer service or go to the nearest retailer.

Step 3

Last step!

# Done! Step 4

If you have reached this step it means you have the room you want to design in mind!

> Send us an e-mail and one of our team will get in touch, or alternatively, contact one of our local dealers.

 $\boxtimes$ 

# Do you have your own design?

Besana offers a customized carpet printing service. We look forward to your proposal!

Do you want to design a rug?  $\rightarrow$  Turn the manual

Contact us progettare@besanamoquette.com besanamoquette.com

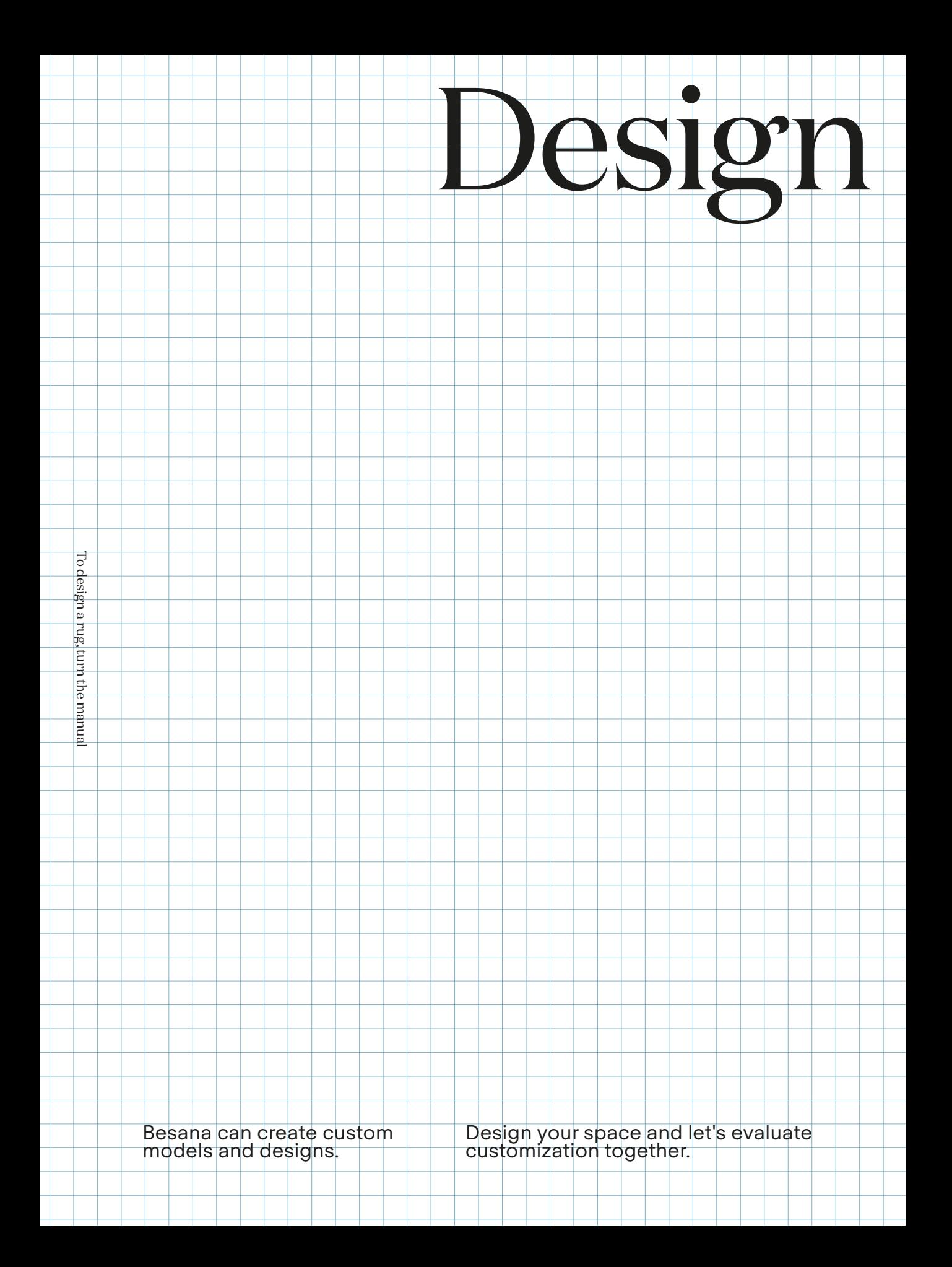